# Programowanie obiektowe 1 - opis przedmiotu

# Informacje ogólne

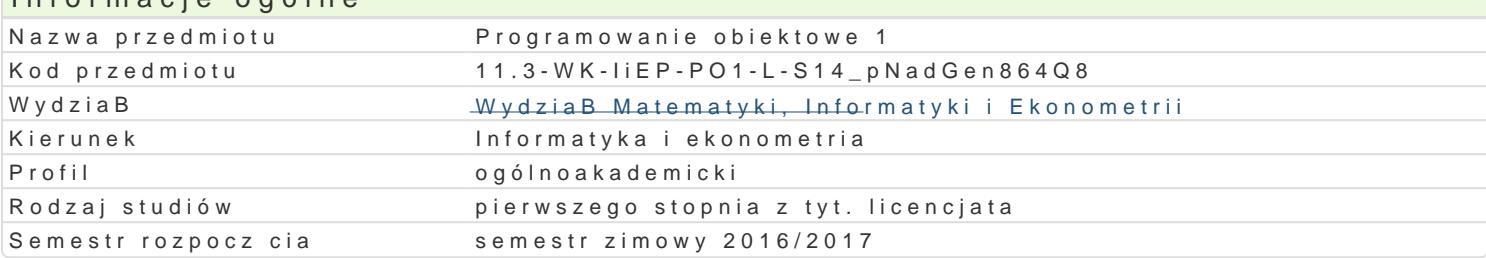

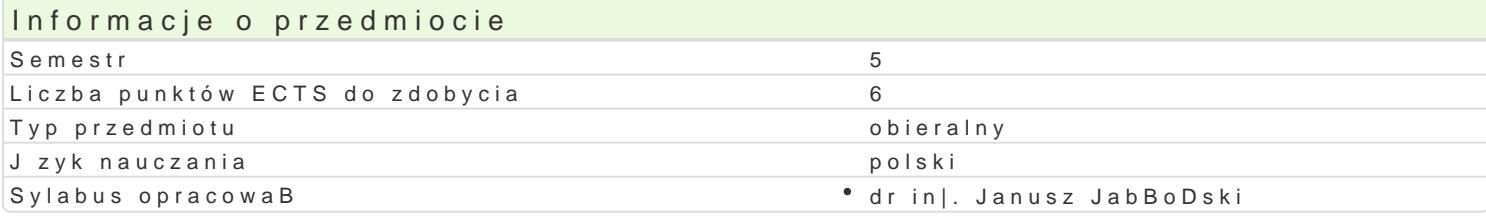

### Formy zaj

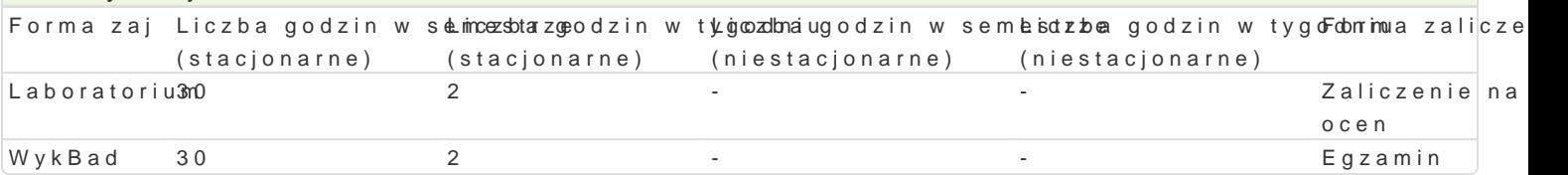

### Cel przedmiotu

Opanowanie umiejtno[ci pisania prostych programów w jzyku Java.

#### Wymagania wstpne

Programowanie komputerów 2.

# Zakres tematyczny

WykBad

1.Historia Javy. 2.Podstawy: typy danych, zmienne, instrukcje przypisania, operatory. 3.AaDcuchy i ich metody. Instrukcje sterujce. 4.Tablice i operacje na tablicach. 5.Tworzenie wBasnych klas: konstruktory, metody prywatne, statyczne, publiczne, fabryczne oraz 6.Tworzenie i niszczenie obiektów. 7.Pakiety. 8.Komentarze i generowanie dokumentacji. 9.Klasy i metody finalne. Interfejsy a klasy abstrakcyjne. 10.Dziedziczenie. AWT a Swing. ObsBuga zdarzeD.

#### Laboratorium

1.Zapoznanie studentów z [rodowiskami programistycznymi.

2.Pisanie i uruchamianie: prostych klas z instrukcjami przypisania, zawieraj ce instrukcje warunk 3.Przetwarzanie tablic jednowymiarowych i dwuwymiarowych.

4.Operacje na BaDcuchach znaków.

5.Debugowanie: [ledzenie krok po kroku instrukcji programu i podgldanie warto[ci zmiennych.

6.Stosowanie interfejsów.

7.Tworzenie klas, które dziedzicz po istniejcych ju| klasach.

### Metody ksztaBcenia

WykBandykBad konwersatoryjny.

Laboratoriwin tzenia laboratoryjne w pracowni komputerowej pisanie i uruchamianie samodzielnie nap

Efekty uczenia si i metody weryfikacji osigania efektów uczenia si Opis efektu Symbole efektówetody weryfikacji Forma zaj

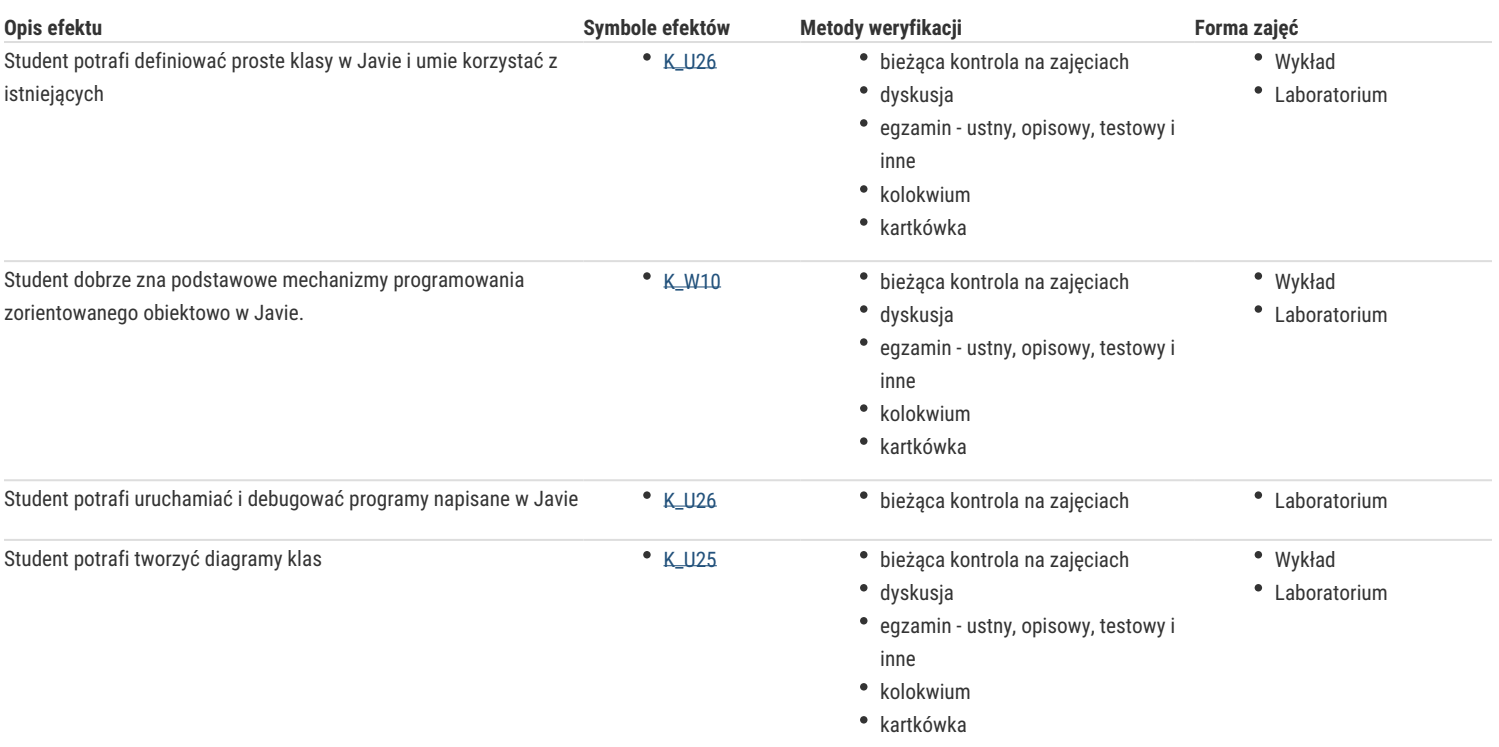

# Warunki zaliczenia

Wykład: egzamin złożony z dwóch części pisemnej i ustnej, warunkiem przystąpienia do części ustnej jest uzyskanie 30% punktów z części pisemnej, uzyskanie 50% punktów z części pisemnej gwarantuje uzyskanie pozytywnej oceny.

Laboratorium: warunkiem zaliczenia jest uzyskanie ponad 50% punktów z przeprowadzonych w semestrze kartkówek lub kolokwium obejmującego cały przerabiany materiał.

Ocena końcowa **przedmiotu jest średnią arytmetyczną ocen z egzaminu i laboratorium. Jednakże warunkiem koniecznym uzyskania pozytywnej oceny końcowej jest uzyskanie pozytywnej oceny** 

### Literatura podstawowa

- 1. C. Horstmann, G. Cornell, Java 2. Podstawy, Helion, 2003.
- 2. K. Sierra, B. Bates, Head First Java. Helion, 2004.
- 3. M. Lis, Java. Ćwiczenia praktyczne. Helion, 2006.

### Literatura uzupełniająca

- 1. C. Horstmann, G. Cornell, Java 2. Techniki zaawansowane, Helion, 2003.
- 2. B. Eckel, Thinking in Java. Helion, 2001.

# Uwagi

Zmodyfikowane przez dr inż. Janusz Jabłoński (ostatnia modyfikacja: 03-10-2016 13:00)

Wygenerowano automatycznie z systemu SylabUZ